# МБОУ «ГИМНАЗИЯ №2»

Инновационные технологии в практике современного учителя русского языка и литературы

Сысоева И.И., заместитель директора по НМР, учитель русского языка и литературы  Какой он , современный урок? Что важнее в нём- содержание или форма? Что такое технологии в образовании? Какой урок можно считать современным? Чем сегодняшний урок отличается от вчерашнего?

предметом ? как сделать урок ярким и запоминающимся? как создать на уроке ситуацию успеха ?

как увлечь учеников своим

 Сегодня основная цель обучения – это не только накопление учащимися определённой суммы знаний, умений и навыков, но и подготовка школьника как самостоятельного субъекта образовательной деятельности.

 Именно такой цели – воспитанию творческой, активной личности, умеющей учиться и совершенствоваться самостоятельно, и подчиняются основные задачи современного образования.

## НОВАЦИЯ – это всё новое

# ИННОВАЦИЯ –это новый способ в работе.

*Актуальность инновационного обучения состоит в следующем:*

- соответствие концепции гуманизации образования;
- преодоление формализма, авторитарного стиля в системе преподавания;
- использование личностноориентированного обучения; поиск условий для раскрытия творческого потенциала ученика;
- -развитие самостоятельной творческой деятельности

 развитие критического мышления; дифференцированный подход к обучению;

создание ситуации успеха на уроке

проблемное обучение;

развивающее обучение;

Технологии инновационного обучения

творчество); усвоение знаний в системе; нетрадиционные формы уроков; использование наглядности;

креативность ( ориентация на

# Принципы инновационного обучения

# Мне ближе всего приёмы:

- ассоциативный ряд;
- опорный конспект;
- мозговой штурм;
- синквейн;
- перепутанные логические цепочки;
- исследование текста;
- лингвистические угадайки;
- лингвистические почемучки;
- анаграммы;
- лингвистическая аллюзия (намёк)
- работа с тестами;
- работа с индивидуальными заданиями;
- нетрадиционные формы домашнего задания

# Методика критического мышления Вызов-осмысление-рефлексия

#### **ВЫЗОВ**

- *- актуализировать и обобщить имеющиеся у ученика знания по данной теме или проблеме;*
- *- вызвать устойчивый интерес к изучаемой теме. Мотивировать ученика к учебной деятельности;*
- *- сформулировать вопросы, на которые хотелось бы получить ответы;*
- *- побудить ученика к активной работе на уроке и дома*

### **Осмысление**

- *получить новую или обобщить известную информацию;*
- *осмыслить её и соотнести с уже имеющимися знаниями;*
- *искать ответы на вопросы, поставленные в первой части*

## **Рефлексия**

- *целостное осмысление, обобщение полученной информации:*
- *присвоение нового знания, новой информации учеником;*
- *формирование у каждого ученика собственного отношения к изучаемому материалу:*
- *« проговаривание» полученной информации;*

## "Части речи" – 5класс

#### **Существительное Прилагательное Глагол**

1.Кто? Что? 1. ……….. 1. …………… 2.Предмет 2. ………… 2. …………… 3.Род, склонение 3. ………….. 3. ……………… 4.Изменяется по 4. …………… 4. …………… падежам и числам 5.В предложении - 5. ………… 5. ……………… подлежащее, дополнение, …………….. ……………… обстоятельство.

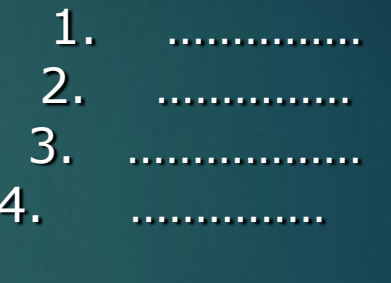

#### Склонение имен прилагательных

#### Мозговой штурм

#### *1 группа( параграфы 98-99 ):*

- На что похожа наша речь без прилагательных ?
- Что такое имя прилагательное ?
- Какие признаки предметов могут обозначать прилагательные ?
- Что является морфологическими признаками прилагательных ?
- Почему прилагательное называют гибким словом ?
- Что является начальной формой имени прилагательного ?
- Чем могут помочь прилагательные при использовании неизменяемых существительных ?
- Каковы синтаксические признаки прилагательных ?
- Какие существуют разряды прилагательных ?
- Как легко отличить качественное прилагательное от относительного ?
- Какие признаки обозначают качественные прилагательные ?
- Что обозначают относительные прилагательные ?
- Что обозначают притяжательные прилагательные ?
- Как притяжательное прилагательное может перейти в качественное?

#### *2 группа ( параграфы 100 – 101)*

- Как склоняются относительные и полные качественные прилагательные?
- Как быстрее всего определить падеж прилагательного ?
- -Что подскажет написание окончания прилагательного ?
- Какие прилагательные имеют краткую форму ?
- Как изменяются краткие качественные прилагательные ?
- Прилагательные какого разряда не имеют краткой формы ?
- Каким членом предложения чаще всего бывают краткие прилагательные ?
- Какие прилагательные имеют только краткую форму в именительном падеже ?
- Краткие прилагательные какого разряда склоняются ?

#### *3 группа ( параграфы 102-104)*

- Какие суффиксы могут иметь притяжательные прилагательные ?
- Какие притяжательные прилагательные пишутся с прописной буквы ?
- Почему степени сравнения имеют только качественные прилагательные ?
- Какие существуют степени сравнения прилагательных ?
- Что обозначают прилагательные в сравнительной степени ?
- Какая бывает сравнительная степень?
- Как образуется простая сравнительная степень прилагательных ?
- Изменяются ли прилагательные в сравнительной степени ?
- Как образуется сложная сравнительная степень?
- Как образуется простая превосходная степень прилагательных ?
- Как образуется сложная превосходная степень прилагательных ?
- Как изменяются прилагательные сложной превосходной степени?

### Правило написания синквейна

- *1. На первой строчке записывается одно слово-СУЩЕСТВИТЕЛЬНОЕ. Это и есть тема синквейна.*
- *2. На второй строчке пишутся два прилагательных, раскрывающих тему синквейна.*
- *3. На третьей строчке записываются три глагола ,описывающих действия , относящихся к теме синквейна.*
- *4. На четвёртой строчке размещается целая фраза, состоящая из нескольких слов, с помощью которых учащийся характеризует тему в целом. Это может быть пословица, цитата или составленная учащимся фраза в контексте с темой.*
- *5. Пятая строка – это слово- резюме, которое даёт новую интерпретацию темы, выражает личное отношение к теме*

#### Лингвистические угадайки

#### **Задание 1 . Какие пословицы и поговорки здесь зашифрованы**?

*1. Не воробей. 2. На дворе, на траве. 3 Продукт, который маслом не испортишь. 4. Она пуще неволи. 5. Суп, сваренный Демьяном. 6. На них стоят часовые. 7. Её ломают над трудным вопросом. 8. Это валится на голову, когда чего-то не ждёшь*

#### **Задание 2 Угадай слова по его описанию.**

*« Глаза» автомобиля (фара) Такса, а не собака ( оплата ) « Свежезамороженный» дождь Хрюкающая болезнь ( свинка) « слово» регулировщика (жест) Растение – скоморох ( петрушка) « архитектурное строение» пчёл ( улей ) Взрывоопасная физиономия (мина) Лесной барабанщик ( дятел) Гриб от дождя (дождевик) Собачья радость. ( косточка) Собака тонкой выделки( лайка)*

#### Лингвистические почемучки

- 1. Почему иностранец, изучающий русский язык, принял КУЗНИЦУ за жену кузнеца, а кузнечика – за их сына?
- 2.Что различает слова:
- СТУКНИТЕ- СТУКНЕТЕ
- ВЫРАСТЕШЬ ВЫРАСТИШЬ
- В ПЕНЬЕ ПТИЦ В ПЕНИИ ПТИЦ
- В « Песне о соколе» В «Песни о вещем Олеге».

## Анаграммы

Любимым видом работы у детей являются АНАГРАММЫ. Это словесная игра , когда из одного слова можно составить другое: КОЛБА- БОКАЛ ПРИКАЗ- КАПРИЗ

Можно предложить ребятам блок из трёх пятибуквенных анаграмм:

КАРТА-……..-………

Блок из четырёх пятибуквенных анаграмм:

КЛОУН -……..-……….-………

Блок из двух шестибуквенных анаграмм:

■ КОРШУН-…….. -………..

#### **ПРИДУМАЙТЕ АНАГРАММЫ К СЛОВАМ:**

Материк- ……, мошкара - ……….. апельсин -……… Вертикаль -………. Геометрия-………. Монограмма-……..графология-……. Классификация нестандартных уроков, используемых мною.

- *- Урок – лекция*
- *- Урок – беседа*
- *- Урок – практикум( урок – экскурсия, урокисследование, урок- игра)*
- *- Урок КВН*
- *- Урок – диспут*
- *- Урок – конференция*
- *- Урок – театрализованное представление*
- *- Урок – маскарад*
- *- Урок – путешествие*
- *- Урок – зачёт*

# Виртуальная экскурсия на уроках литературы

- *Объектами экскурсии* станут размещаемые в сети Интернет изображения и отображения реальных объектов: музейные экспонаты, описание биографий писателей, фотогалереи, иллюстрации к произведениям, озвученные произведения писателей, критические материалы… Следовательно, при предварительном знакомстве с объектом экскурсии учитель знакомится с информацией того или иного сайта, который впоследствии по его настойчивой рекомендации посетят учащиеся.
- *Маршрут экскурсии* будет разрабатываться следующим образом: учитель отбирает, какие страницы и в какой последовательности должны просмотреть учащиеся, на какие объекты нужно обратить особое внимание, какие наблюдения должны произвести учащиеся. Также при разработке маршрута виртуальной экскурсии для себя учитель отмечает и затем строго соблюдает санитарно-гигиенические нормы работы на компьютере.

## **[Google](https://www.google.com/slides/about) Slides**

Программа для создания презентаций, которая работает онлайн и офлайн. Можно выбрать эффекты, темы, шрифты или использовать готовый шаблон. Возможно редактирование с коллегами в режиме реального времени.

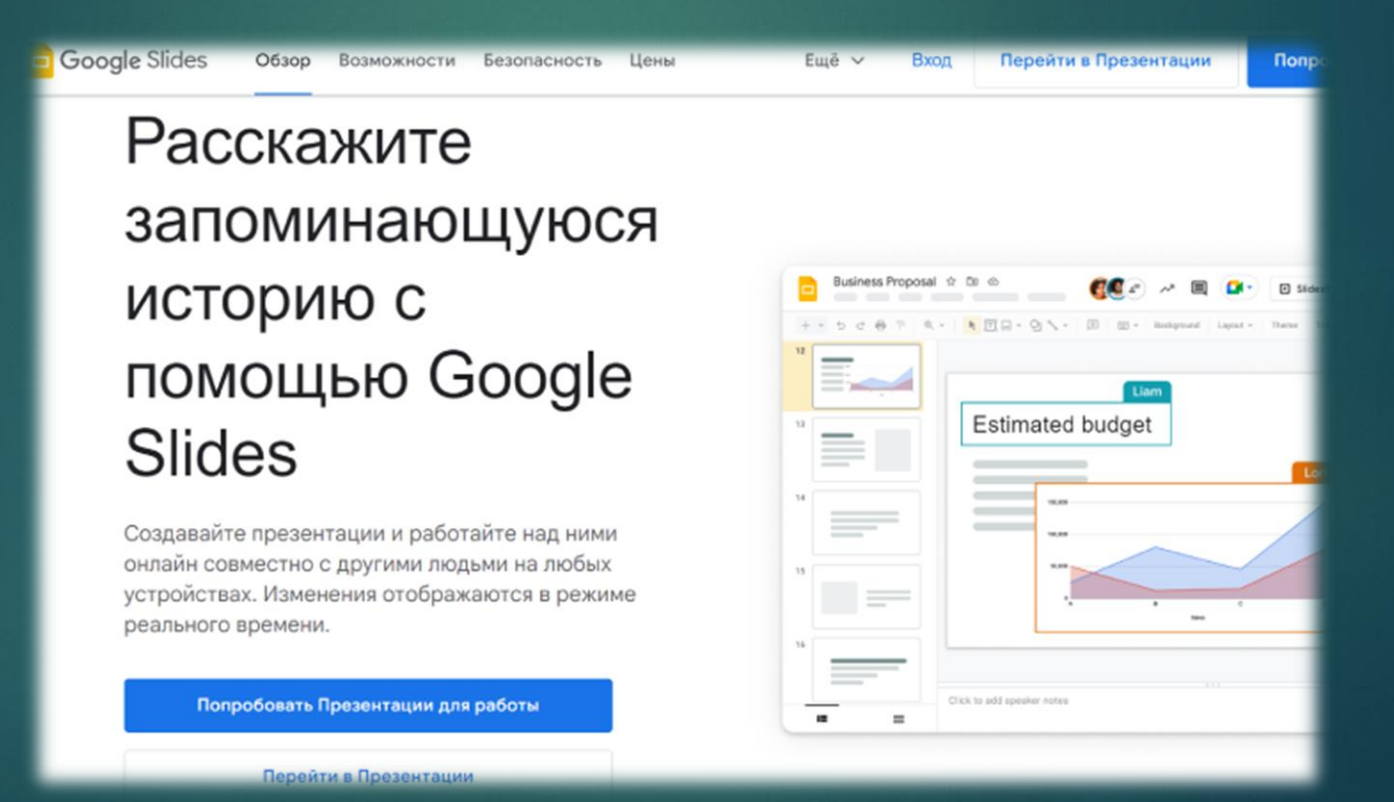

## [MindMeister](https://www.mindmeister.com/ru)

Бесплатный сайт для составления интеллект-карт. Они пригодятся педагогу при планировании учебного года, разработке уроков и для презентации сложного материала. Ментальную карту можно распечатать или дать на нее ссылку. Визуальное отображение информации поможет ученикам легче усвоить тему и систематизировать конспект.

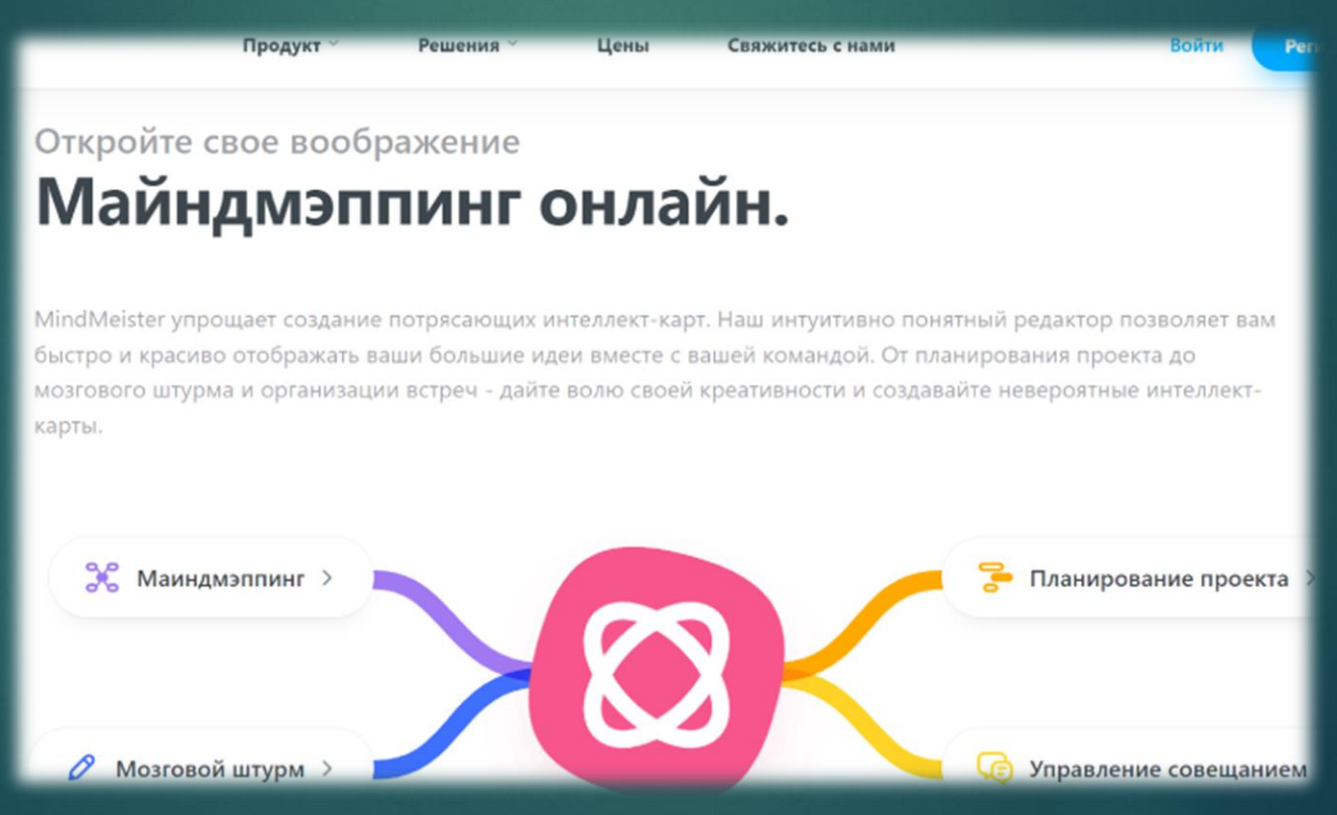

#### **[Skysmart Класс](https://edu.skysmart.ru/)**

С помощью сервиса можно отправить школьникам интерактивные домашние задания и варианты ОГЭ/ЕГЭ для тренировок. Проверка осуществляется автоматически. Задания соответствуют ФГОС и охватывают 15 предметов для 1-11 класса. Над созданием упражнений работают 250 опытных учителей и методистов. Всего на сайте размещено более 150 000 заданий.

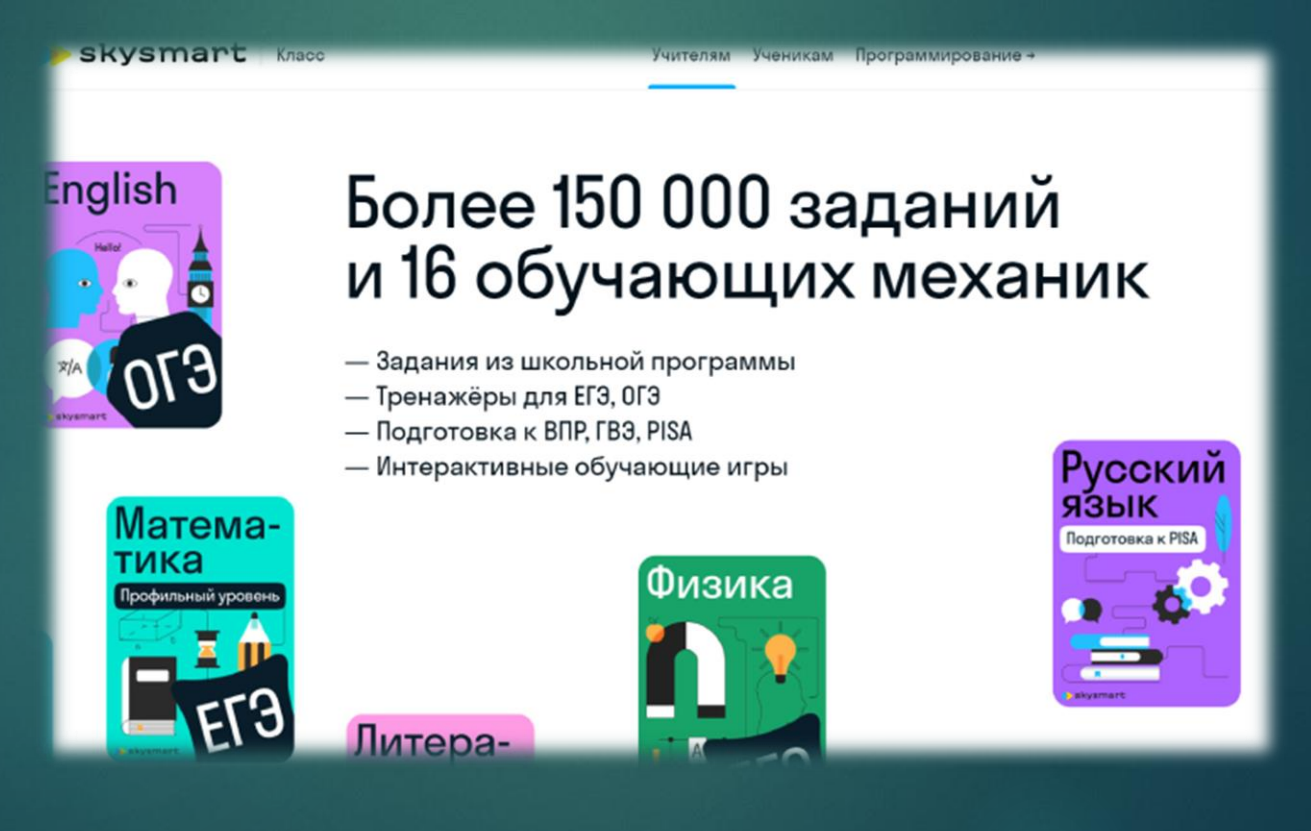

## **[QRCode Monkey](https://www.qrcode-monkey.com/)**

Бесплатный генератор QR-кодов позволяет зашифровать различную информацию: файлы, видео, веб-страницы. Код можно распечатать или вывести на проектор. С помощью программы-сканера на смартфоне ученики быстро получат доступ к данным.

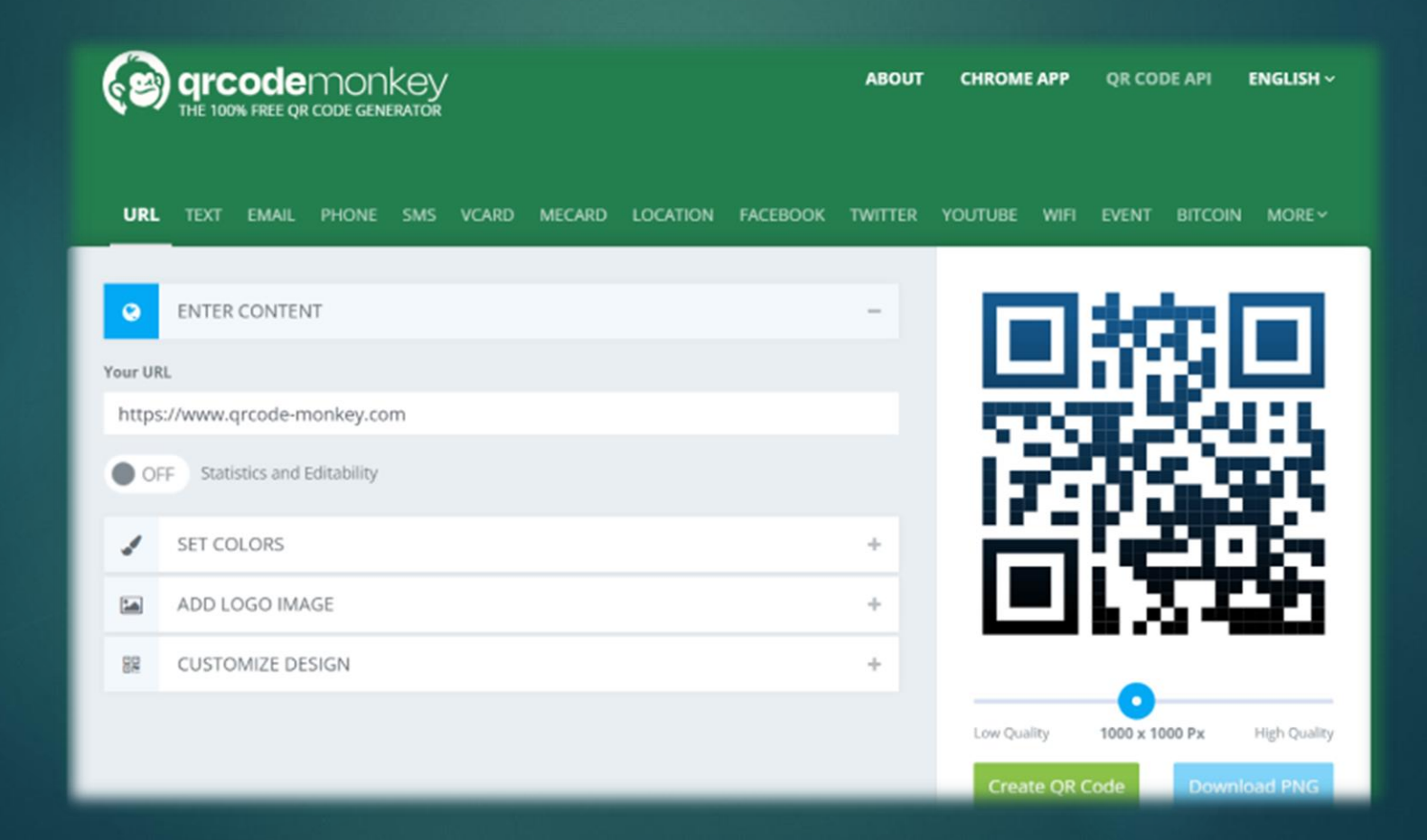

НЕЙРОПОМОЩНИКИ УЧИТЕЛЯ. КАК [ПОДГОТОВИТЬСЯ К УРОКУ, ИСПОЛЬЗУЯ](https://on-skills.ru/kurs-ai)  СЕРВИСЫ С ИСКУССТВЕННЫМ ИНТЕЛЛЕКТОМ(ИИ)

 Нейросети способны снизить рутинную нагрузку учителей, а также сделать учебу интересной для школьников. Вот несколько сервисов на базе искусственного интеллекта, которые помогут составить план урока, проверить домашние задания и создать презентацию в один клик.

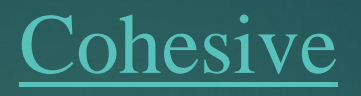

Инструмент искусственного интеллекта, который разработан для создания качественного контента. Есть много полезных функций именно для учителей. С помощью Cohesive можно составить план урока, домашние задания, квизы и другие материалы для обучения. Программа включит в план занятия разные виды учебной деятельности от разминки до финального теста. Полученный результат требует небольшой доработки учителем.**Cohesive** 

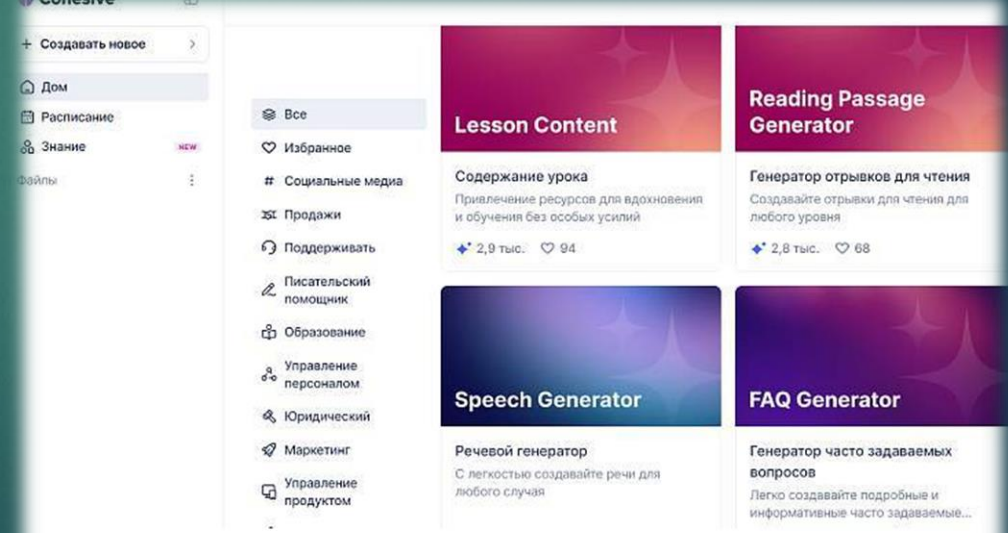

### **[Gradescope](https://www.gradescope.com/)**

Сервис позволяет учителям оценивать бумажные и цифровые домашние задания, а также подготавливать проекты в одном месте. В программу нужно загрузить тесты и ответы к ним, затем отсканировать выполненные работы. Нейросеть распознает рукописный текст, проверит его и найдет ошибки. Так преподаватели могут сосредоточиться на более важных делах и отдать решение рутинных задач искусственному интеллекту. Также программа умеет проверять код, ученики могут отправлять заявки с Github и Bitbucket.

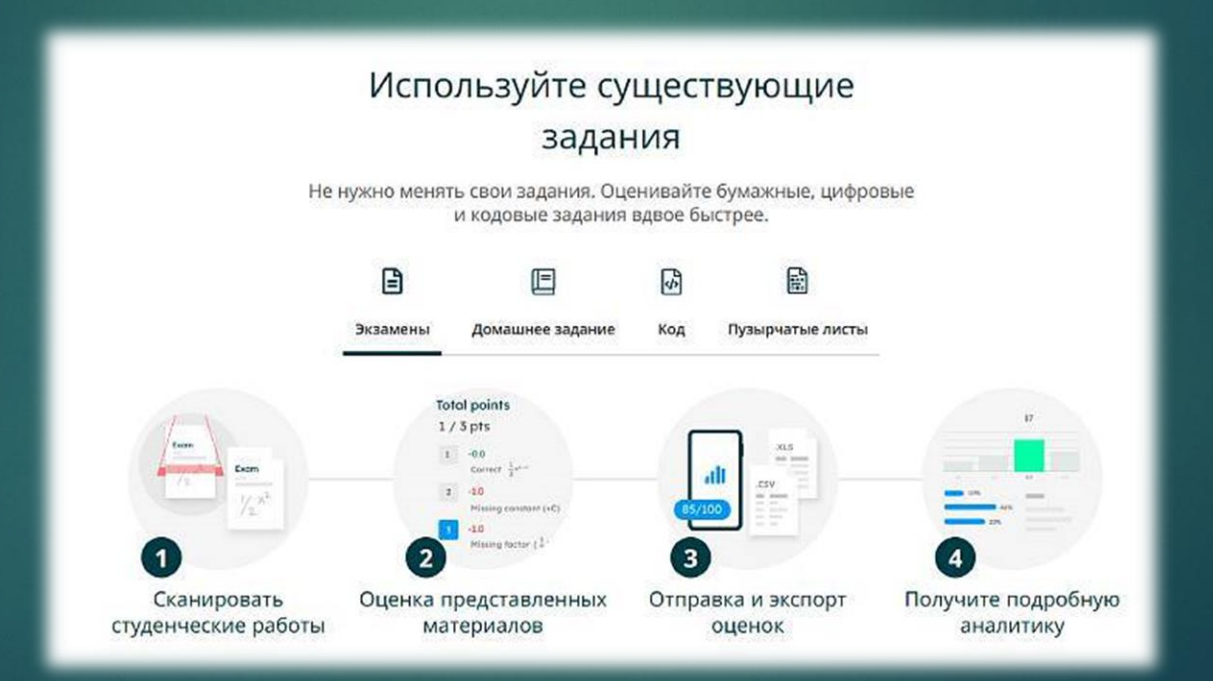

#### **[Synthesys](https://synthesys.io/ai-educational-videos)**

С помощью сервиса можно создать обучающее видео. Доступен выбор языка, голоса озвучки и аватара. Нужно загрузить сценарий, а алгоритм превратит его в видео, которое потом доступно для редактирования. К ролику можно добавить аннотацию и ссылки на дополнительные ресурсы, которые помогут лучше усвоить учебный материал.

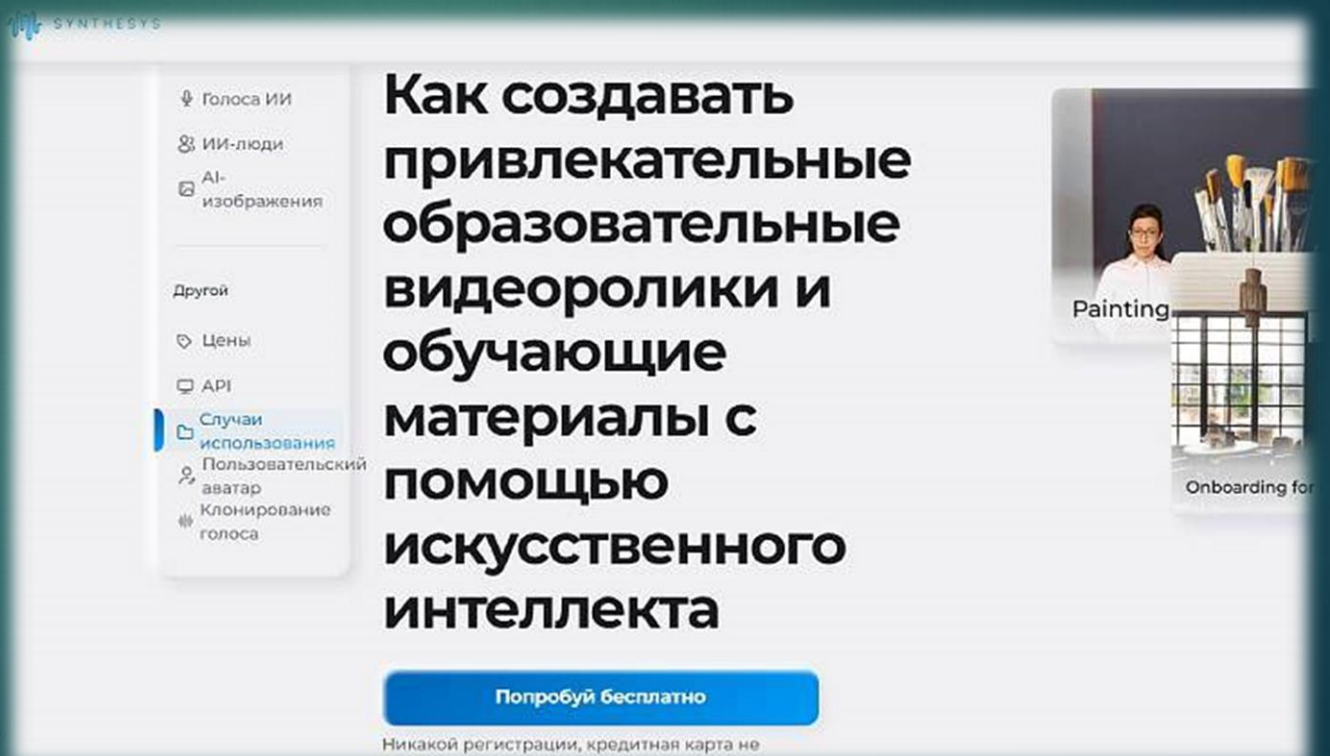

#### **[Tome](https://tome.app/)**

Нейросеть для создания презентаций. Достаточно задать тему и сервис подготовит до 25 слайдов с текстом на заданном языке и иллюстрациями. Также можно добавить интерактивные макеты, 3D-прототипы, вебстраницы и ссылки. Готовую презентацию легко отредактировать. В базе есть шаблоны, которые удобно использовать для своих проектов. Кроме того, сервис доступен со смартфона. Поделиться презентацией можно по электронной почте, с помощью текстового сообщения и в соцсетях.

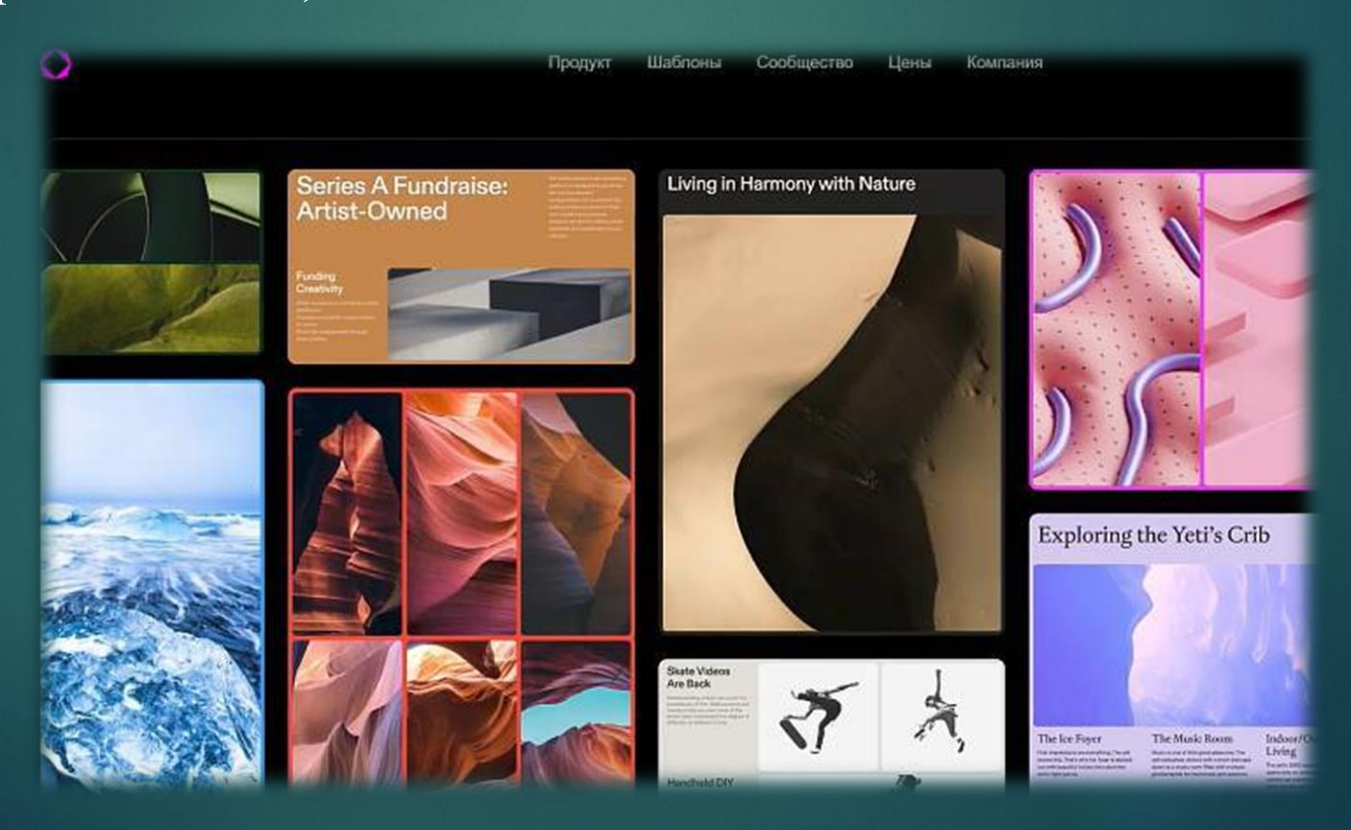

# Типы нестандартных домашних заданий

- составление словарных диктантов;
- составление схем и опорных таблиц;
- составление опросников по теме;
- составление самостоятельных литературных произведений различных жанров;
- составление конспектов;
- подбор различных средств выразительности ( эпитетов, метафор, сравнений и т. д. )
- выписывание из текста предложений по заданной структуре;
- работа с тестами